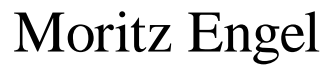

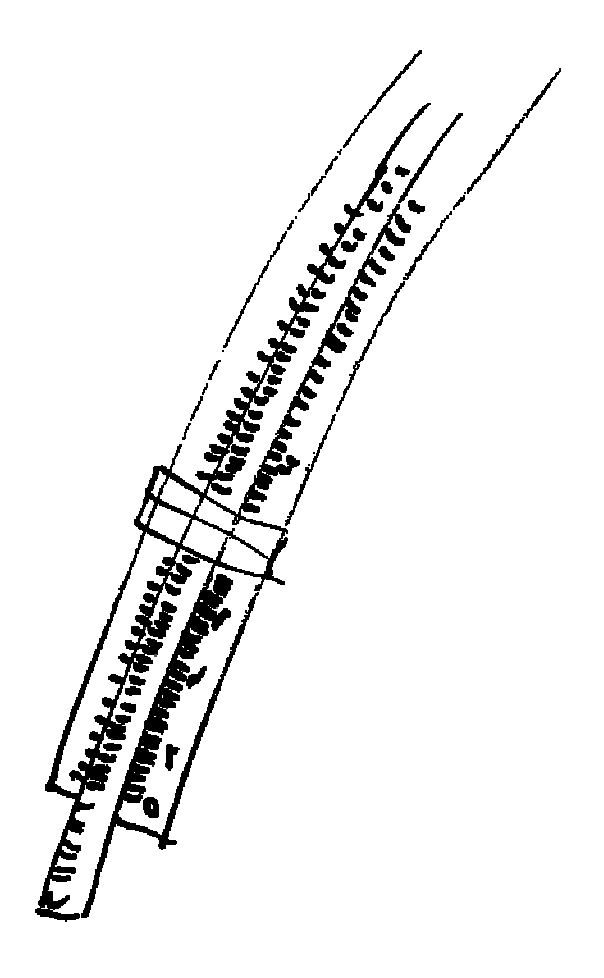

Facharbeit im Grundkurs Mathematik, Jahrgang 12

# Der Rechenschieber und seine

# mathematischen Wurzeln

18. Januar 2008

Kursleiterin Brigitte Wohlfahrt Martin-Niemöller Gesamtschule Apfelstraße 210 33611 Bielefeld

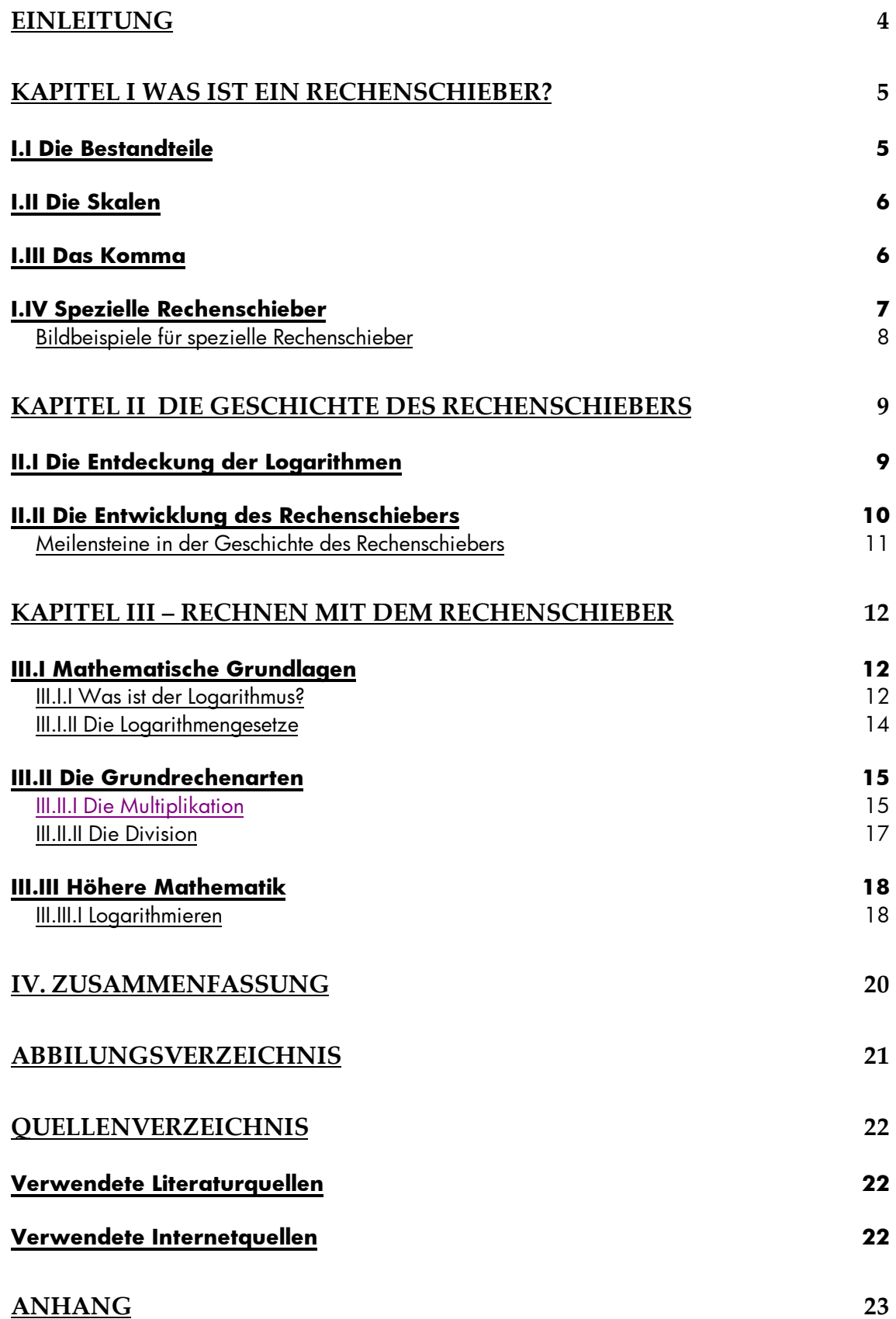

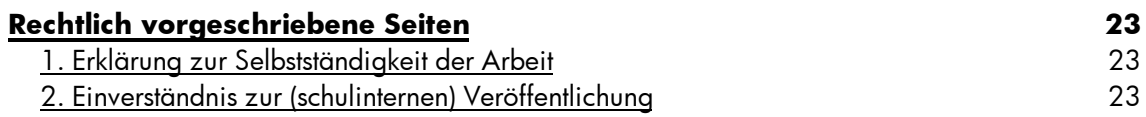

# **Einleitung**

Mit meiner Facharbeit möchte ich dem Leser einen Einblick in die Funktionsweise und Anwendung des Rechenschiebers/Rechenstab geben. Allerdings soll hierbei die Geschichte auch eine kleine Rolle spielen. Jeder hat sicherlich den Begriff "Rechenschieber" oder "Rechenstab" schon einmal in seinem Leben gehört, jedoch ist er leider für die meisten Menschen wie ein "Buch mit sieben Siegeln", da eigentlich kaum noch jemand mit ihm rechnet oder arbeitet. Trotzdem finde ich es wichtig einmal den Blick in die Vergangenheit zur richten, um zu verstehen, wie man sich auch in früheren Zeiten schon helfen konnte, mathematische Aufgaben "maschinell" – also ohne Papier und Bleistift zu lösen.

Heutzutage geben wir dazu bequem einfach die gewünschte Rechenaufgabe in den Taschenrechner oder Computer ein und lassen uns das Ergebnis anzeigen. In der heutigen Zeit ist kaum noch bekannt, wie eigentlich so ein Rechenschieber funktioniert, aus welchen Bestandteilen er besteht und dass er für unsere Vorfahren ein unentbehrliches Hilfsmittel gewesen ist, mit dem Mathematiker, Physiker und Ingenieure fast 350 Jahre täglich gearbeitet haben. All dieses möchte ich dem Leser in den folgenden Kapiteln wieder näherbringen oder in die Erinnerung zurückrufen.

# **Kapitel I Was ist ein Rechenschieber?**

Der Rechenschieber - auch Rechenstab genannt - ist ein praktisches mathematisches Hilfsmittel mit dem fast 350 Jahre lang in den verschiedensten Bereichen des Lebens gerechnet wurde.

## *I.I Die Bestandteile*

Der Rechenstab, so wie er uns heute noch bekannt ist, bestand aus zwei Körperleisten (Abb. I), die zusammen den Stabkörper bilden. Desweiteren bildet der Stabkörper die Skalen (DF oben; D, A, K unten). Ein weiterer Bestandteil ist die im Stabkörper frei bewegliche Zunge (Abb. II), die je nach Art der Rechenoperation entweder nach links beziehungsweise nach rechts verschoben werden kann. Die Zunge bildet zugleich die Skalen (CF, CIF, CI, C), die in erster Linie für die Multiplikation und Divisionen benötigt werden. Der Läufer (oder auch Indikator) bildet den letzten Bestandteil, ohne den das Ablesen oder Einstellen von Zahlenwerten praktisch unmöglich wäre.

**Typische Bestandteile des Rechenschiebers**<sup>1</sup>

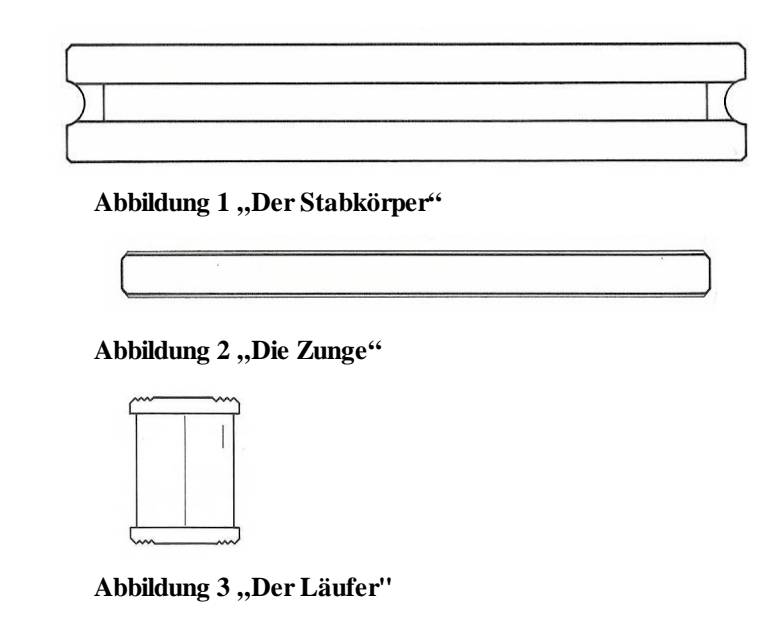

<sup>1</sup> "Rechenschieber – Schritt für Schritt von Robert W. Marks S.11-12"

 $\overline{a}$ 

# *I.II Die Skalen<sup>2</sup>*

Da wir nun die Hauptbestandteile des Rechenschiebers kennen, wenden wir uns im Folgenden den Skalen zu, denn diese ermöglichen uns erst das eigentliche Rechnen.

Der Rechenschieber besitzt insgesamt 17 Skalen, die größtenteils logarithmisch sind. Auf der Vorderseite des Schiebers befindet sich die Grundskala, zu der die C-Skala (auf der Zunge) und D-Skala (auf dem Stabkörper) gehören. Sie sind in erster Linie für Multiplikation und Division von Bedeutung. Die C-Skala sowie die D-Skala haben jeweils eine gleichmäßige, lineare, Einteilung von 1-10. Es befinden sich zudem noch weitere Skalen auf dem Stabkörper, nämlich die K-Skala für die Kubikzahlen, die A-Skala für Quadratzahlen und die Mantissenskala L (Logarithmieren). Auf der Zunge befinden sich die zweite Grundskala C und eine B-Skala, die ebenfalls zum Berechnen von Quadratzahlen dient. Auf der Rückseite des Rechenschiebers finden sich die Tangensskalen T1 und T2. Sie haben eine Einteilung von 5,5 bis 45. Je nach System des Rechenschiebers können auf der Vorder- teils auf der Rückseite noch weitere Skalen existieren, beispielsweise eine Skala zur Kreisberechnung.

# *I.III Das Komma<sup>3</sup>*

Da die beiden Grundskalen C und D nur eine Einteilung von 1-10 haben, wäre es möglich, dass der Anfänger annimmt, er könnte nur in diesem Intervall seine Rechnung ausführen. Das ist aber ein Irrtum, weil man beim Stabrechnen den Dezimalwert einer Zahl nicht betrachtet. Das heißt, während der Rechnung wird das Komma nicht miteinbezogen, was kein Nachteil sein muss, wenn man folgendes beachtet: Liest man beispielsweise den Wert 3 ab, so kann dieser auch 0,3; 300; 3000; 0,03 bedeuten. Dieses gilt auch für die weiteren Skalen des Rechenschiebers.

 2 Anleitung Faber Castell Schul D-Stab

<sup>3</sup> Marks, Rechenschieber Schritt für Schritt, Seite 15, §16

## *I.IV Spezielle Rechenschieber*

Wie zuvor auch schon erklärt, können je nach Bauart und Verwendungszweck des Rechenschiebers verschiedene weitere Skalen existieren. Da der Rechenschieber in verschiedensten Bereichen eingesetzt wurde, gibt es dementsprechend auch sehr viele verschiedene Modelle. Der Rechenschieber wurde z.B. auch für militärische Zwecke eingesetzt. So nutzten ihn die Alliierten und die Achsenmächte während des Zweiten Weltkriegs zur Berechnung von artilleristischen Größen, wie zum Beispiel Zielbreite, Zielhöhe, Geländewinkel etc. Der Rechenschieber wurde aber nicht nur zur Berechnung von Artilleriefeuer verwendet, sondern auch von russischen Piloten. Rechenschieber für diesen Einsatzzweck, hatten unter anderem Skalen zur Berechnung von Höhenangaben, Geschwindigkeit, Öffnungswinkel sowie zur Berechnung des Radius.

Die Form des Schiebers muss nicht immer zwangsläufig einem Lineal ähneln. Nehmen wir zum Beispiel einmal die Parkscheibe mit Benzinrechner, mit der man seinen Benzinverbrauch berechnen kann, indem man das getankte Benzin in Beziehung mit den gefahrenen Kilometern setzt und so den Verbrauch direkt ablesen kann.

Die Vielfalt des Rechenschiebers oder des Rechenstabs überzeugt in jedem Fall, da er vor ca. 350 Jahren in vielen Bereichen eingesetzt wurde, wie zum Beispiel in der Medizin, der Chemie, sowie der Bau- und die Elektrotechnik. Dies sind nur einige Gebiete in denen der Rechenschieber seinerzeit nicht wegzudenken war und so Tag für Tag seine Anwendung fand.

# **Bildbeispiele für spezielle Rechenschieber**

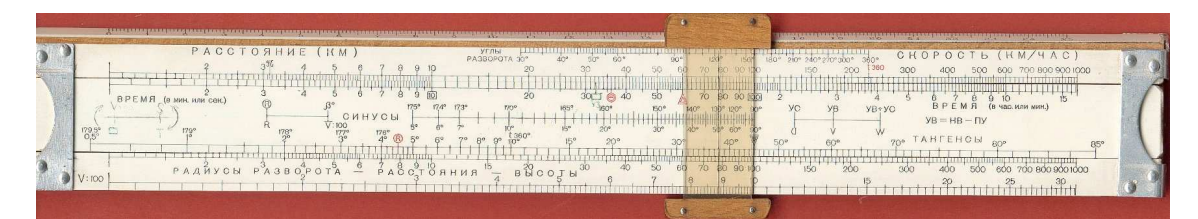

**Abbildung 4 "Russischer Militär-Piloten-Rechenschieber"<sup>4</sup>**

| Timonate<br>ж         |                      | <b>Lunch</b>             |                                   | -92<br>喯<br>s.<br>$\sim$                                                                                                    |
|-----------------------|----------------------|--------------------------|-----------------------------------|----------------------------------------------------------------------------------------------------|
| 30<br>20 <sub>1</sub> | 50<br>40             | 70<br>90 100<br>80<br>60 | $\rightarrow$ TEILRINGZAHL<br>150 | $\rightarrow$ 13 13<br>400<br>600 700 800 9<br><sup>10</sup> <sup>10</sup> <sup>12</sup> <sup>14</sup> <sup>16</sup> RICHTSCHIEBER A<br>5DC |
| FI                    | <b>NZAHL</b>         |                          | 25.<br>30                         | $\frac{1}{95}$<br>85<br>05<br>$70^{78}$<br>ś5.<br>45<br>$35 -$<br>60<br>250<br>350<br>300<br>200<br>90 100<br>15C                           |
| 15 14 13 12<br>20     |                      |                          | 2.5                               | (km)<br>G<br>0.9                                                                                                    |
|                       |                      |                          | dis.<br>30 <sub>o</sub>           | $\frac{8}{90}$ 100<br>85<br>$\frac{85}{70}$<br>55<br>æ<br>45<br>350<br>250<br>300<br>200<br>50<br>60<br>$-0.5$<br>> METERWERT               |
| $\rightarrow$         | <b>AUSSCHALTZAHL</b> |                          | 30<br>20                          | 300<br>350<br>250<br>200<br>70<br>60<br>100<br>150<br>85<br>$95 -$<br>35                                                                    |

Abbildung 5 Der "Artillerie"-Rechenschieber<sup>5</sup>

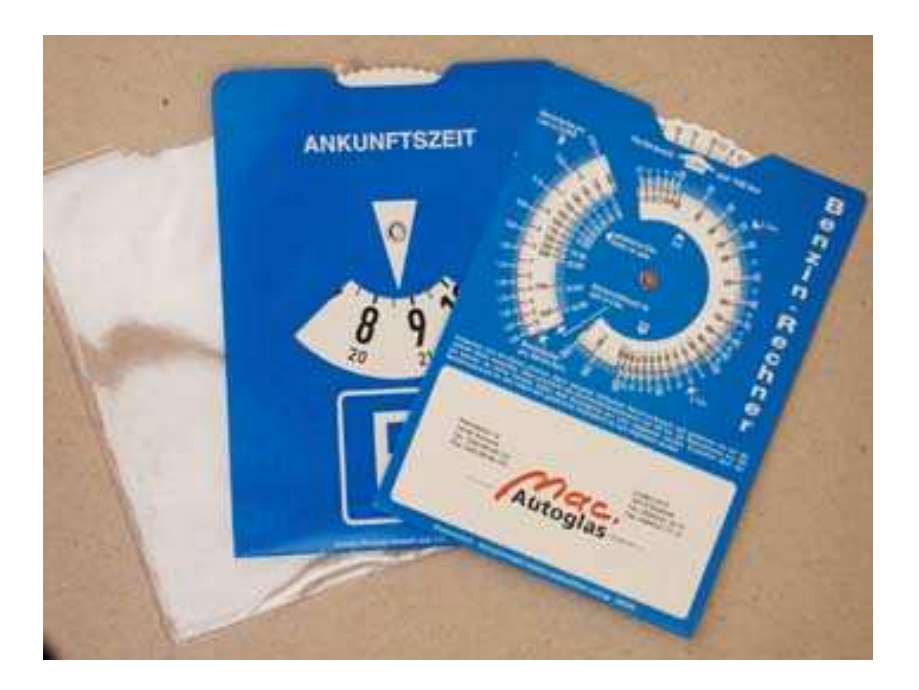

**Abbildung 6 Die Parkscheibe zur Berechnung des Spritverbrauches<sup>6</sup>**

<sup>&</sup>lt;sup>4</sup> http://www.hh.schule.de/metalltechnik-didaktik/users/luetjens/rechenschieber/militaer/rs12.htm<br><sup>5</sup> http://www.hh.schule.de/metalltechnik-didaktik/users/luetjens/rechenschieber/militaer/314-1.jpg<br><sup>6</sup> http://www.parksche

#### **Kapitel II Die Geschichte des Rechenschiebers**

#### *II.I Die Entdeckung der Logarithmen*

Die Geschichte des Rechenschiebers ist zum größten Teil mit der Entdeckung der Logarithmen verknüpft, weil die Funktionsweise des Rechenstabs auf dem Grundprinzip der Addition und Subtraktion von Logarithmen basiert.

Obwohl es indische Quellen aus dem 2. Jahrhundert v.Chr. gibt, in denen Logarithmen zur Basis 2 auftauchten, wird die Endeckung der Logarithmen, dem schweizer Uhrmacher Jost Bürgi (1558-1632) und dem schottischen Mathematiker John Napier (1550-1617) zugeschrieben. Das Wort "Logarithmus" kommt aus dem Griechischen und bedeutet Verhältniszahl. Diese Wortgebung wurde von John Napier in dessen Werk mit dem Titel "Mirifici logarithmorum canonis descriptio" \* erstmalig verwendet. Nach der Veröffentlichung 1614 befasst sich mehrere Wissenschaftler mit dem Kanon der Logarithmen, so auch der Oxforder Professor Henry Briggs (1561-1630), der ziemlich schnell Kontakt zu Napier aufnahm, um ihm den Vorschlag zu machen für die Logarithmen die Basis 10 zu verwenden. Dieser Fortschritt verbreitete sich sehr schnell und wurde besonders von den Astronomen geschätzt. Heute wird die Eulersche Zahl "*e*" als Basis des natürlichen Logarithmus verwendet, die im Jahre 1728 von Leonhard Euler (1707-1783) bestimmt wurde. Der Wert dieser Zahl, welche erst 1742 veröffentlich wurde, liegt in etwa bei ca. 2,718281…

 $\overline{a}$ 

<sup>\*</sup> Bedeutet übersetzt: "Wunderbarer Kanon der Logarithmen"

#### *II.II Die Entwicklung des Rechenschiebers*

Mit der Erkenntnis über die Existenz der Logarithmen, begann die eigentliche Geschichte des Rechenstabs. Bereits zehn Jahre nach der Entdeckung der Logarithmen, veröffentlichte der englische Theologe und Mathematiker Edmund Gunter (1581-1626) seine "Gunterskala". Darunter versteht man einen Stab mit einer logarithmisch angeordneten Skala, mit der man, anfangs nur mit Hilfe eines Stechzirkels, Additionen und Subtraktionen durchführen konnte. Das war allerdings sehr aufwändig und arbeitsintensiv, so dass sich im Jahre 1627 die Idee des Engländers William Oughtred (1574-1660) durchsetzte. Er verwendete anstelle des Stichzirkels zwei kongruente logarithmische Skalen und gilt somit als der eigentliche Erfinder des Rechenschiebers. Da aber auch dieses noch sehr arbeitsintensiv gewesen ist, trug der Wissenschaftler Seth Partridge (1603-1686) 1654 dazu bei, dass der Rechenschieber sich weiterentwickeln konnte. Er brachte die Idee ein, eine freibewegliche logarithmische Zunge zu entwickeln, weil dadurch die Berechnungen einfacher auszuführen waren. Im Folgenden versuchten immer mehr Wissenschaftler einen Weg zu finden, um die Genauigkeit des Schiebers zu verbessern. So war die Erfindung des Läufers durch Isaac Newton (1643-1727) eine der wohl wichtigsten Weiterentwicklungen des Rechenschiebers, wenngleich der, von Newton erfundene Läufer erst 48 Jahre nach Newtons Tod (1775) durch John Robertson (1712-1776) umgesetzt wurde. Populär wurde der Einsatz des Läufers auf Rechenschiebern mit Erscheinen des durch den Franzosen Victor Amédée Mannheim(1831-1906) entwickelten Modells namens "Mannheim".

Die Erfindung des Taschenrechners im Jahre 1969, läutete das Ende der Ära des Rechenschiebers ein. Heutzutage gilt er für Menschen, die ihn noch aus Kindertagen kennen, meist nur noch als Sammlerobjekt.

# **Meilensteine in der Geschichte des Rechenschiebers**

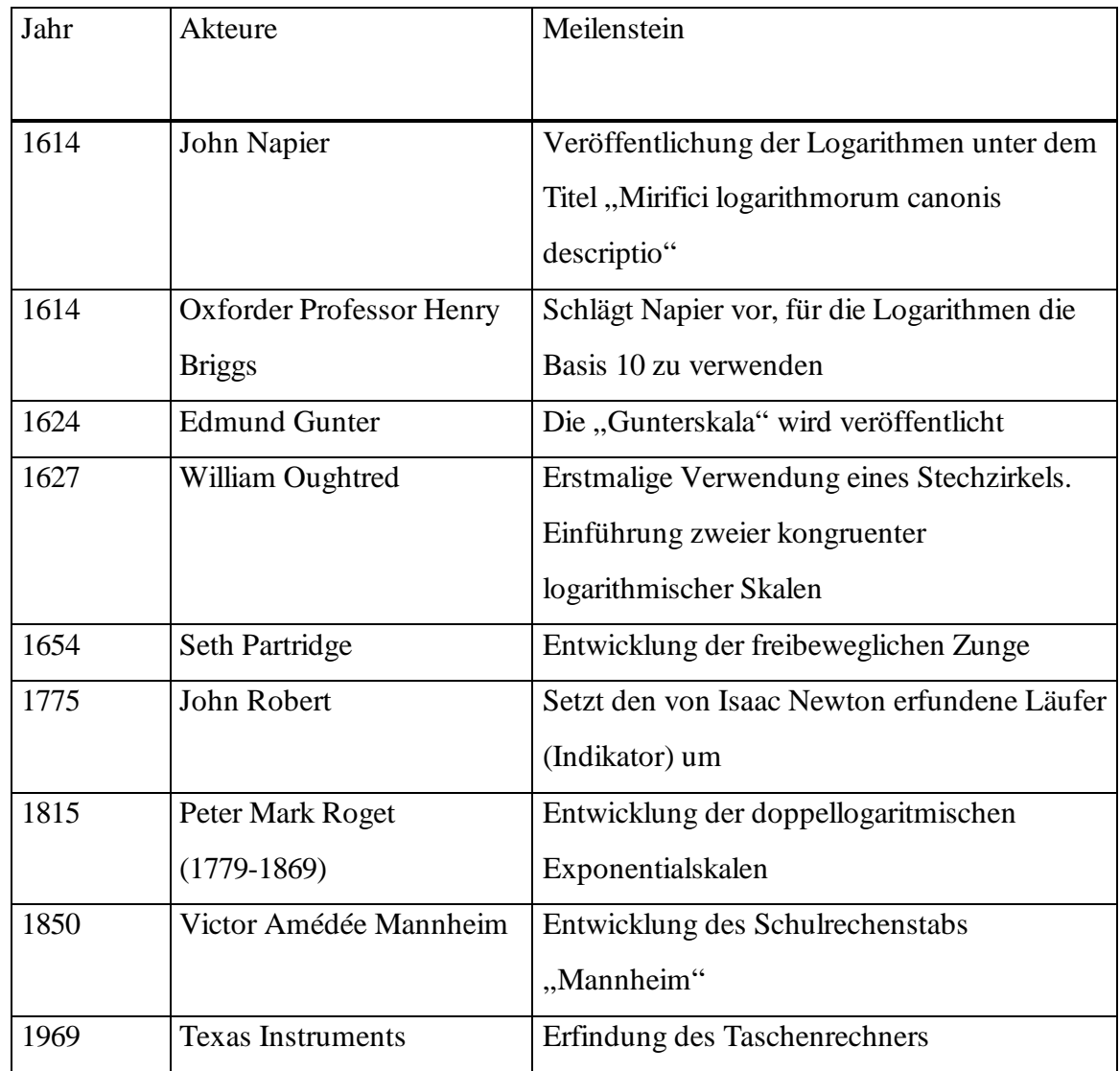

# **Kapitel III – Rechnen mit dem Rechenschieber**

#### *III.I Mathematische Grundlagen*

#### **III.I.I Was ist der Logarithmus?**

Wie schon zuvor erwähnt, wurde der Rechenschieber erst nach der Entdeckung der Logarithmen (1614) durch John Napier umgesetzt. Wichtig ist an dieser Stelle, dass der Rechenschieber eine graphische Form der Logarithmen-Tafeln von John Napier ist. Dadurch wird nun auch klar, warum es so wichtig ist, die Logarithmen und ihre Gesetze verstanden zu haben. Was der Logarithmus ist, möchte ich nun einmal am folgenden Beispiel erklären:

Der Logarithmus wird definiert durch eine Basis und eine Hochzahl bzw. Potenz. Ist die Basis  $b = 10$ , so handelt es sich um einen dekadischen Logarithmus oder Briggscher Logarithmus nach Henry Briggs. Ist die Basis b= e so handelt es sich um ein "Logarithmus naturalis" zu Deutsch "Natürlicher Logarithmus" Die Zahl e ist die schon zuvor erwähnte Eulersche Zahl (siehe II.I).

 $f(x) = b^x$  oder  $y = b^x$ 

Dabei nennt man "b" die Basis und "x" Hochzahl bzw. Potenz

Um Beispielsweise das x berechnen zu können, bedarf es einer Umformung mit Hilfe des Logarithmus.

$$
x = \log_b y
$$

Man liest: "Der Logarithmus von y zur Basis b"

Beispiel:

$$
log_{10} 100 = 2
$$
 da ja 10<sup>2</sup> = 100 ist.

Logarithmen besitzen einige besondere Eigenschaften. Betrachten wir dazu ein Beispiel:

- 1.  $\log_{10} 1,28 = 0,10721$
- 2.  $log_{10} 128 = 2,10721$

Die Zahl vor dem Komma wird auch Kennziffer genannt (blau markiert), während die Stellenfolge nach dem Komma als Mantisse (grün markiert) bezeichnet wird. Zusammengefasst bilden die Kennziffer und die Mantisse den Logarithmus einer Zahl. Kehren wir nun zurück, zu den Logarithmen-Tafeln. Auf ihnen sind nur die Mantissen abgebildet und zwar aus einem ganz einfachen Grund, nämlich weil man sich die Kennziffern ganz einfach selber berechnen kann. Die Kennziffer ergibt sich aus dem Stellenwert (Numerus) vor dem Komma, welchen man einfach um eins vermindert. Das sieht dann am folgenden Beispiel so aus:

2. 
$$
\log_{10} 128
$$
 (drei Ziffern) = 2,10721

Der Stellenwert (auch Numerus genannt) hier ist 128 und besteht aus drei Ziffern, vermindern wir diesen um eins so ergibt sich die Kennziffer zwei.

Dieses kann man nun auch auf das erste Beispiel beziehen:

1.  $log_{10} 1,28$  (eine Ziffer) =  $0,10721$ 

Vermindern wir hier den Stellenwert, der dieses Mal nur aus einer Ziffer besteht (1,28) so erhalten wir die Kennziffer null. Das gilt allerdings nur für Zahlen, die größer als eins sind. Für Zahlen die kleiner als eins sind, gilt die Kennziffer ergibt sich aus der Anzahl der Nullen rechts vom Komma.

Beispiel (aus<sup> $7$ </sup>):

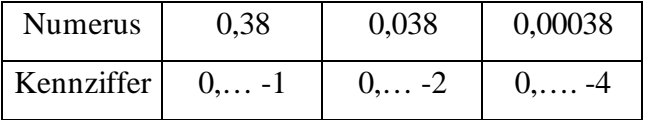

Tabelle "Berechnung der Kennziffer bei Zahlen < 1"

 7 Marks, Rechenschieber Schritt für Schritt, Seite 105, §234-236

# **III.I.II Die Logarithmengesetze<sup>8</sup>**

Da wir jetzt wissen, was Logarithmen sind, ist es wichtig näher auf ihre Rechenregeln einzugehen, weil diese nicht nur relevant für das Rechnen mit Logarithmen sind, sondern auch für das Rechen mit dem Rechenstab. Insbesondere sind dabei vier Rechenregeln von größerer Bedeutung, die im Folgenden erläutert werden sollen.

#### **Der Logarithmus eines Produktes:**

$$
\log_b (a \cdot c) = \log_b a + \log_b c
$$

Erklärung: Der Logarithmus eines Produktes ist gleich der Summe der Logarithmen der einzelnen Faktoren. Also beschreibt die Addition der Teilstrecken zweier Rechenschieberskalen genau das Produkt.

#### **Der Logarithmus eines Bruches**

$$
\log_b\left(\frac{a}{c}\right) = \log_b a - \log_b c
$$

Erklärung: Der Logarithmus eines Quotienten ist gleich der Different der Logarithmen von Dividend und Divisor. Hier beschreibt, eine Subtraktion des Weges (zweier Skalen) die Division auf dem Rechenschieber.

#### **Der Logarithmus einer Potenz**

$$
\log_b a^c = c \cdot \log_b a
$$

 $\overline{a}$ 

Erklärung: Der Logarithmus einer Potenz ist gleich dem Logarithmus der Basis multipliziert mit dem Exponenten. Also beschreibt eine Verdopplung zwei gleicher Skalen die Potenzierung auf dem Schieber.

<sup>&</sup>lt;sup>8</sup> http://www.binaryessence.de/mth/de000154.htm

#### **Der Logarithmus einer Wurzel**

$$
\log_b\left(\sqrt[n]{a}\right) = \log_b\left(a\right)^{\frac{1}{c}} = \frac{1}{c} \cdot \log_b a
$$

Erklärung: Der Logarithmus einer Wurzel ist gleich dem Quotienten aus dem Logarithmus der Wurzel durch den Wurzelexponenten. Auf den Rechenschieber bezogen heißt das, dass das Dividieren zwei gleicher Strecken, dazu führt, dass wir die Quadratwurzel aus der gegebenen Zahl ziehen.

#### *III.II Die Grundrechenarten*

#### **III.II.I Die Multiplikation**

Wie zuvor auch schon erwähnt basiert die Multiplikation auf dem Rechenschieber, auf der Addition zweier Strecken (siehe Logarithmengesetz I).

Im folgenden Beispiel ist dieses einmal dargestellt, mit Hilfe zweier Lineale:

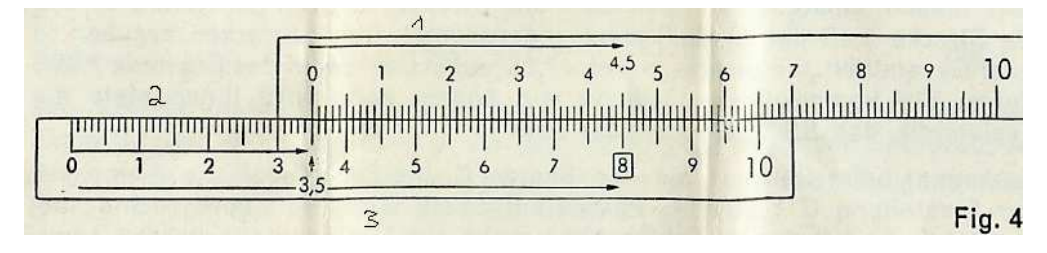

**Abbildung 7 Addition mit Linearen**

Man addiert die beiden Teilstrecken 1 und 2 und erhält dann eine Gesamtstrecke (3) auf der man das Ergebnis 8 ablesen kann (4,5 + 3,5 = **8**).

Das möchte ich jetzt mit Hilfe einer Multiplikation auf dem Rechenstab zeigen:

#### Beispiel: Berechnung von  $1,5 \cdot \pi$  mit Hilfe des Rechenschiebers

Dazu schieben wir die 1 der C-Skala über die 1,5 der D-Skala und den Läufer das  $\pi$  der C-Skala und lesen auf der D-Skala ~ 4,71 ab (genauer 4,71238…).

#### **Beispiel: Berechnung von 50 · 3 mit Hilfe des Rechenschiebers**

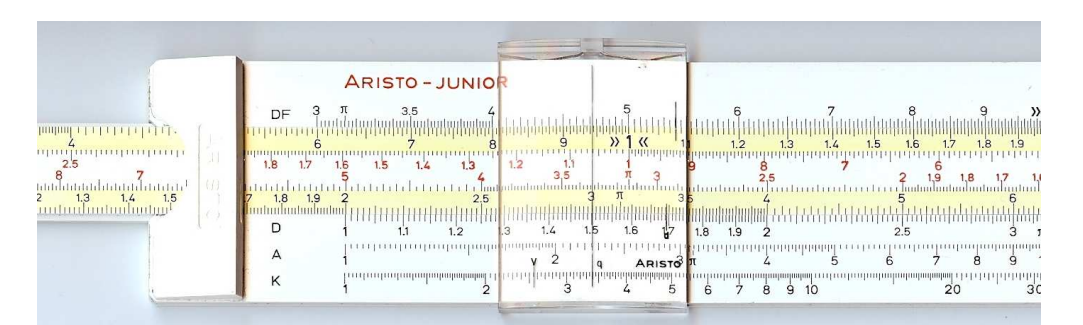

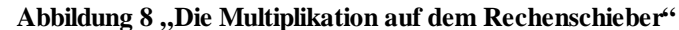

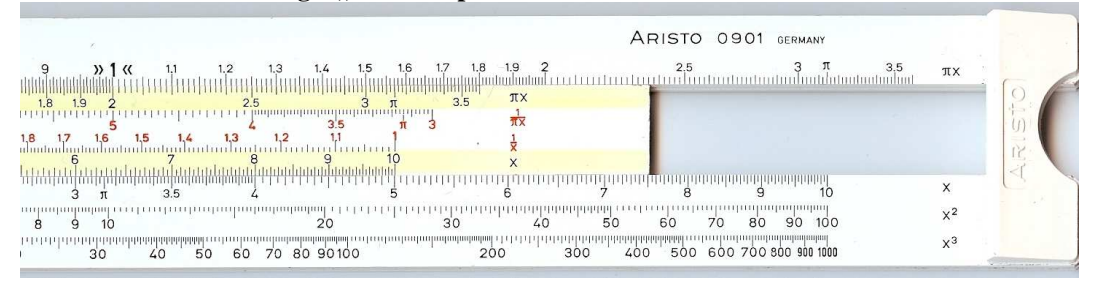

Abbildung 9 "Die Multiplikation auf dem Rechenschieber"

Stellen wir die 1 der C-Skala über die 5 der D-Skala, fällt auf, dass wir das Ergebnis nicht mehr ablesen können, da wir den Läuferstrich nicht mehr über die 3 der C-Skala stellen können. Das bedeutet allerdings nicht, dass wir die Rechenoperation nicht durchführen können, sondern viel mehr, dass wir einen anderen Weg gehen müssen. In diesem Fall stellen wir die 10 der C-Skala über die 5 der D-Skala und stellen den Läuferstrich über die 3 der C-Skala. Nun können wir auf der D-Skala den Wert **1,5** ablesen. Wie auch schon vorher erwähnt (I.III) beachten wir die Stellung des Kommas während der gesamten Rechnung nicht. Hierzu lohnt es sich eine Nebenrechnung zu machen, um die Stellung des Kommas zu ermitteln. In diesem Fall ist das aber nicht nötig, denn jeder weiß, dass  $50 \cdot 3 = 150$  ist. Hier haben wir einfach den Zungenanfang mit dem Zungenende getauscht, daher lesen wir das gesuchte Ergebnis nicht an der 1, sondern an der Position der 10 auf der C-Skala ab.

#### **III.II.II Die Division**

Hierbei gehen wir den umgekehrten Weg und machen aus einer Multiplikation eine Division. Wir verwenden, wie auch bei der Multiplikation, die beiden Grundskalen C und D. Nur noch einmal zur Erinnerung, die C-Skala liegt auf der Zunge während die D-Skala auf dem Stabkörper liegt.

Würden wir jetzt **50 · 2** rechnen, so würden wir die 10 der C-Skala über die 5 der D-Skala stellen und würden unter der 1 der C-Skala das Ergebnis 1 ablesen, in diesem Fall 100. Dieses Einstellung rückwärts gelesen, ergibt das Ergebnis der Division **100:2**.

Erläuterung des Rechenwegs:

Stelle den Läufer über die 1 der D-Skala. Nun stelle die 2 der C-Skala über die 1 der D-Skala und lese das Ergebnis von 5 unter der 10 der C-Skala ab. Beachte auch hier, dass die 5 auch 0,5; 0,55; 50…etc. bedeuten kann (siehe I.III). In diesem Fall ist das Ergebnis allerdings 50. Kommen wir nun zu einem etwas schwereren Beispiel:

Bestimmen Sie **775:25,4** mit Hilfe des Rechenschiebers

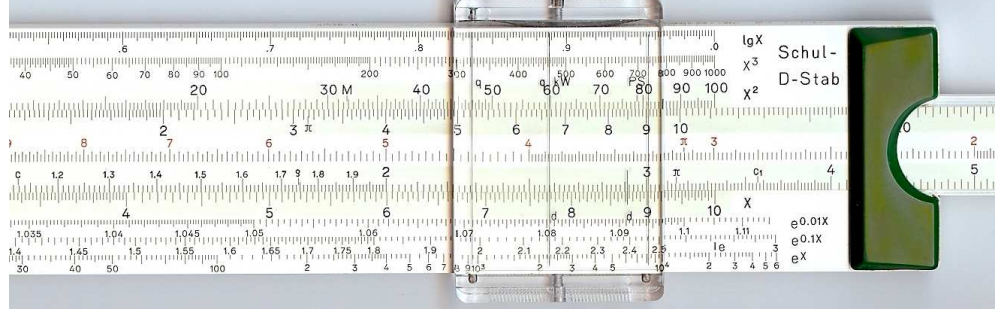

Abbildung 10 "Die Division auf dem Rechenschieber"

| CHITELL<br>A                   | 'uuduuduubmbmbmbmbm                        |     |  |    |     |                                                                                                    |                 |    |      |
|--------------------------------|--------------------------------------------|-----|--|----|-----|----------------------------------------------------------------------------------------------------|-----------------|----|------|
|                                |                                            |     |  |    |     |                                                                                                    |                 |    |      |
|                                |                                            |     |  |    |     |                                                                                                    | $\overline{52}$ | CI |      |
|                                |                                            |     |  |    |     |                                                                                                    |                 |    |      |
| LL.<br>1111<br>LL <sub>2</sub> | $\frac{1}{2.5}$ manufolding $\frac{1}{12}$ | 1.2 |  | 17 | 1 ធ | այապագագացնի <sup>8</sup> նդարարարարարար ուղղ 19 <mark>4</mark> ուղա դադադառ<br>գյու <sup>144</sup> լություղ ԱԳյուրութի Մերրարդ 18 ուղղություրութեն | 1,025 (1011)    |    | 1.03 |

Abbildung 11 "Die Division auf dem Rechenschieber"

Dazu stellen wir den Läufer auf 7-7-5 der D-Skala und 2-5-4 der C-Skala über die 7-7-5 der D-Skala. Nun können wir unter der 1 der C-Skala das Ergebnis von etwa 30 ablesen. Es stellt sich die Frage, wie viele Stellen ich vor dem Komma habe? Das lässt sich mittels einer Überschlagsrechnung herausbekommen:

Wir runden die 775 auf 800 auf und die 25,4 ab auf 25. Nun dividieren wir 800:25 dieses ergibt 32. Daraus folgt, dass unser gesuchtes Ergebnis zwei Stellen vor dem Komma haben muss. Dieses passt tatsächlich denn 775:25,4= **30,518**… . An diesem Beispiel kann man sehr leicht feststellen, dass, je größer die Zahlen werden, das gesuchte Ergebnis immer ungenauer wird.

## *III.III Höhere Mathematik*

#### **III.III.I Logarithmieren**

Um den Logarithmus einer Zahl zu berechnen benötigen wir die D und die L-Skala (siehe Abbildung I). Wir bestimmen den Logarithmus von 60 wie folgt:

Wir stellen den Läufer auf die 60 der D-Skala und können über den Läufer, nämlich auf der L-Skala die Mantisse …778 ablesen. Nun müssen wir nur noch die Kennziffer berechnen. Diese muss in diesem Fall eine 1 sein, da der Numerus aus zwei Ziffern besteht. Also gilt  $\log_{10} 60 = 1,778...$ 

|                                                     | lg X<br>.0<br>$x^3$                                                                              | Schul-               |
|-----------------------------------------------------|--------------------------------------------------------------------------------------------------|----------------------|
| 200<br>$300$ $PS$<br>kW<br>$\Omega$<br>1930 M<br>40 | 400<br>500<br>600<br>900 1000<br>700<br>800<br>100<br>80<br>70<br>90<br>$X^2$<br>60              | D-Stab               |
| 30 M<br>1.7<br>1.5<br>$\mathbf{B}$<br>1.6           | $X^2$<br>80<br>90<br>100<br>60<br>70<br>1.3<br>$\cdot$                                           |                      |
|                                                     | 10<br>X                                                                                          |                      |
| 06                                                  | Χ<br>.09<br>1.08<br>ուկիողոսի#յաս                                                                | e0.01X<br>$e^{0.1X}$ |
| சிறுப்பு<br>8 9103                                  | ١e<br>1.21<br>2.4<br>2.5<br>56<br>10 <sup>4</sup><br>2<br>$\overline{\mathbf{3}}$<br>2<br>5<br>ਦ | $e^{X}$              |
|                                                     |                                                                                                  |                      |

Abbildung 12 "Die Division auf dem Rechenschieber"

## **Bestimmung des Logarithmus einer Zahl < 1:**

Beispiel: Bestimmung des Logarithmus von 0,0222

1. Stelle den Läufer (Läuferstrich) über die 222 der D-Skala

2. Nun lies auf der L-Skala den Wert .0351

3. Berechne jetzt die Kennziffer zu unserer Mantisse .0351, da unser Numerus kleiner als

1 ist gilt, wie bereits zuvor erwähnt (vgl. III.I.I), unsere Kennziffer muss negativ sein und lautet 0,….-2

4. Das Ergebnis lautet:  $log_{10} 0.0222 = 0.351 - 2$ 

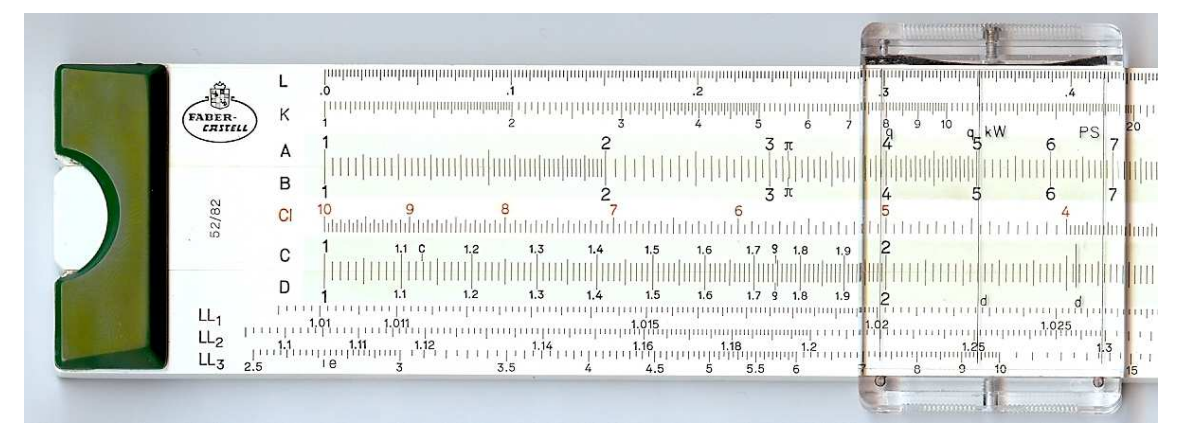

Abbildung 13 "Berechnung des Logarithmus von 0,0222"

# **IV. Zusammenfassung**

Der Rechenschieber zählte wohl zu einem der populärsten Rechenhilfsmittel, der ca. 350 Jahre lang Tag für Tag Anwendung gefunden hat. Jedoch wurde dieses Gerät durch die Erfindung des Taschenrechners nahezu verdrängt. Heute ist er kaum noch jemandem bekannt. Der Rechenstab basiert auf Logarithmen und die Rechenregeln der Logarithmen finden bei ihm Anwendung. Aus diesem Grunde sollte er zumindest im Rahmen des Mathematikunterrichts erwähnt und vielleicht als Anschauungsobjekt wieder eingeführt werden. Denn es ist doch schließlich bedauerlich, dass wir diesem Gerät kaum noch einen Gedanken gebühren. Dass wir den Rechenschieber irgendwann ganz vergessen haben werden ist wahrscheinlich. Denn in einer Zeit, in der die Technik von Tag zu Tag weiterentwickelt wird, findet ein mechanisches Rechengerät wie der Rechenschieber irgendwann keinen Platz mehr in unserer Gesellschaft, so dass ich vermute, dass wir ihn in absehbarer Zeit nur noch aus Museen oder durch Sammler kennenlernen können.

# **Abbilungsverzeichnis**

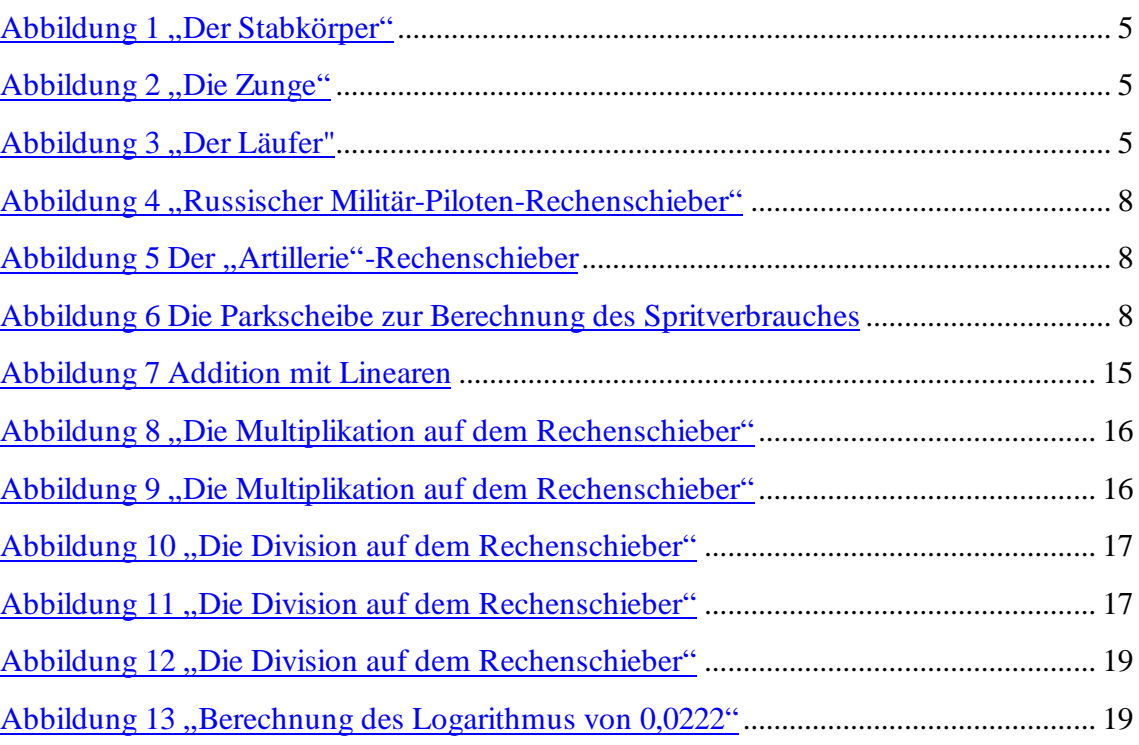

# **Quellenverzeichnis**

# *Verwendete Literaturquellen*

- Marks, Robert Walter ,Der Rechenschieber Schritt für Schritt, Humbolt-Taschenbuch-Verl. München, 1973
- Fricke, Hans Werner, Der Rechenschieber, Fachbuchverl., Leipzig, 1957, 5.Aufl.
- Mayer-Sidd, Eugen, Technisches Rechnen und seine Hilfsmittel, Union Deutsche Verlagsgesellschaft Berlin Roth & CO, Band 3, München, 1940
- Nestler, Albert(Hrsg.), Der logarithmische Rechenschieber und sein Gebrauch, Lahr(Baden), um 1915

# *Verwendete Internetquellen*

- Prof.Dr.Lütjens, Jöhn, zuletzt verändert Februar 2008, abgerufen am 15.01.2008 http://www.hh.schule.de/metalltechnikdidaktik/users/luetjens/rechenschieber/militaer/rs12.htm
- Arbeiter, Willy, abgerufen am 10.02.2008 http://www.mathe.arbeiters.de/html/begriff.html
- abgerufen am 23.01.2008 http://wapedia.mobi/de/Rechenschieber
- abgerufen am 13.02.2008 http://www.binaryessence.de/mth/de000154.htm

# **Anhang**

## *Rechtlich vorgeschriebene Seiten*

## **1. Erklärung zur Selbstständigkeit der Arbeit**

Hiermit erkläre ich, dass ich die vorliegende Facharbeit selbstständig angefertigt, keine anderen als die angegebenen Hilfsmittel benutzt und die Stellen der Facharbeit, die im Wortlaut oder wesentlichen Inhalt aus anderen Quellen entnommen wurden, mit genauer Quellenangabe kenntlich gemacht habe.

Moritz Engel

## **2. Einverständnis zur (schulinternen) Veröffentlichung**

\_\_\_\_\_\_\_\_\_\_\_\_\_\_\_\_\_\_\_\_\_\_\_\_\_\_\_\_\_\_\_\_\_\_\_

\_\_\_\_\_\_\_\_\_\_\_\_\_\_\_\_\_\_\_\_\_\_\_\_\_\_\_\_\_\_\_\_\_\_\_

Hiermit erkläre ich, dass ich damit einverstanden bin, wenn die von mir verfasste Facharbeit der schulinternen Öffentlichkeit zugänglich gemacht wird.

Moritz Engel